## Privater Masterstudiengang Kunst für Virtuelle Realität

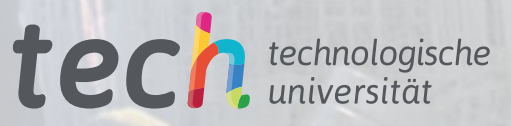

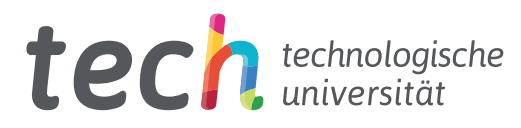

## Privater Masterstudiengang Kunst für Virtuelle Realität

- » Modalität: online
- » Dauer: 12 Monate
- » Qualifizierung: TECH Technologische Universität
- » Aufwand: 16 Std./Woche
- » Zeitplan: in Ihrem eigenen Tempo
- » Prüfungen: online

Internetzugang: [www.techtitute.com/de/videospiele/masterstudiengang/masterstudiengang-kunst-virtuelle-realitat](http://www.techtitute.com/de/videospiele/masterstudiengang/masterstudiengang-kunst-virtuelle-realitat)

## Index

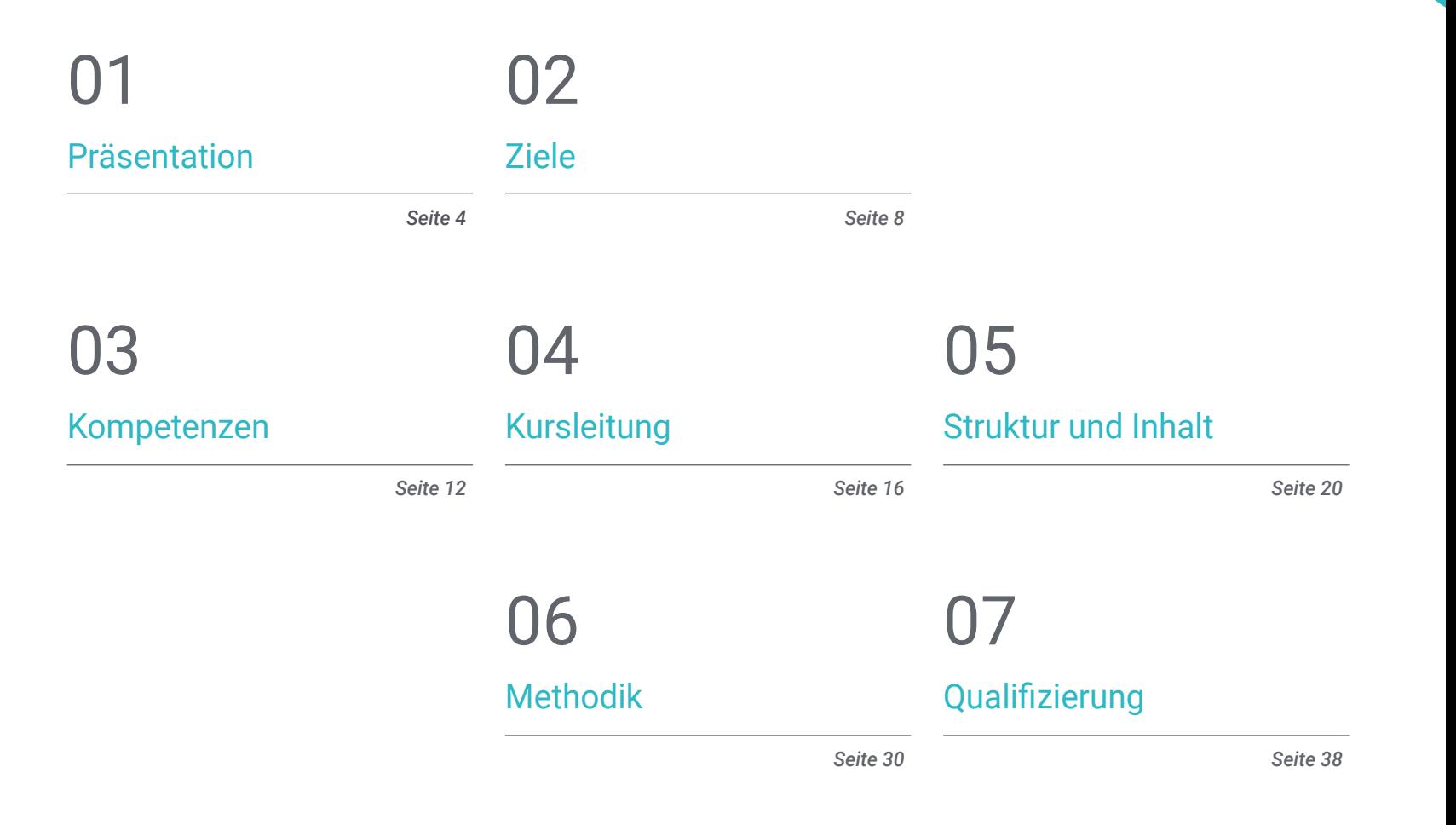

## <span id="page-3-0"></span>Präsentation 01

Die virtuelle Realität wurde im militärischen und medizinischen Bereich entwickelt, hat aber auch in der Welt der Videospiele Einzug in die Gesellschaft gehalten. Half-Life:Alyx, Beat Saber oder The Walking Dead: *Saints & Sinners* gehören zu den von *Gamern* am meisten nachgefragten immersiven Angeboten. Die Entwicklung von VR-Videospielen erfordert umfassende Kenntnisse, die sich die Fachkräfte mit dieser Qualifikation aneignen können. Die Beherrschung der Programme und Werkzeuge, die für die Entwicklung eines Projekts mit hohem Potenzial erforderlich sind, ist der Schlüssel, um ein VR-Videospiel in dieser Branche mit Garantie auf den Markt zu bringen. Dank eines spezialisierten Dozententeams und praktischer Multimedia-Inhalte erwerben die Fachkräfte die notwendigen Kompetenzen, um zu den stärksten künstlerischen Teams der Branche zu gehören.

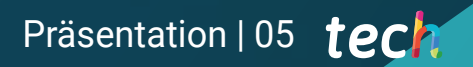

*Dieser private Masterstudiengang ermöglicht es Ihnen, in die virtuelle Realität einzutauchen und Ihr berufliches Projekt im Bereich der Videospiele voranzutreiben"*

## tech 06 | Präsentation

Der Studiengang Kunst für Virtuelle Realität der TECH Technologischen Universität zielt darauf ab, die Karriere von Videospieldesignern zu fördern, die ihre Kenntnisse im Bereich der virtuellen Realität durch die vollständige Erstellung von Projekten, die in der Videospielindustrie verwendet werden können, vertiefen möchten. Das Programm zeichnet sich durch seine inhaltliche Breite aus, da es alle verfügbaren Tools wie Blender, 3ds Max, Marmoset oder Retopography und deren Anwendung in den verschiedenen Phasen der Kreation umfasst.

Der Profi vertieft nicht nur seine Kenntnisse in diesem Spezialgebiet, sondern verbessert auch seine strategische Vision bei der kreativen Entwicklung und Umsetzung des Videospiels für seine spätere professionelle Präsentation.

Im Laufe dieser Weiterbildung taucht der Spezialist für die Erstellung von VR-Videospielen in alles ein, was mit Texturen, Beleuchtung, *Rendering* und *Baking* zu tun hat, um künstlerische und qualitativ hochwertige 3D-Objekte zu erhalten. Angesichts der großen Nachfrage nach spezialisierten Fachkräften in diesem boomenden Sektor werden auch reale Simulationen von Problemen während des Erstellungsprozesses und alternative Lösungen vorgestellt. Die Studenten sollen in der Lage sein, in allen Phasen Entscheidungen zu treffen, um in diesem Sektor ein wertvoller Mitarbeiter zu werden.

Ein privater Masterstudiengang, der zu 100% online angeboten wird und den Studenten das Wissen vermittelt, das sie brauchen, wann und wo sie es brauchen. Alles, was sie benötigen, ist eine Internetverbindung und ein Gerät, um darauf zuzugreifen und Ihre berufliche Karriere voranzutreiben. Die Methode des *Relearning* garantiert die Festigung der erworbenen Kenntnisse und deren Anwendung in der wachsenden Videospielbranche.

Dieser Privater Masterstudiengang in Kunst für Virtuelle Realität enthält das vollständigste und aktuellste Programm auf dem Markt. Die hervorstechendsten Merkmale sind:

- Die Entwicklung von Fallstudien, die von Experten für Kunst für virtuelle Realität präsentiert werden
- Der anschauliche, schematische und äußerst praxisnahe Inhalt vermittelt alle für die berufliche Praxis unverzichtbaren Informationen
- Die praktischen Übungen, bei denen der Selbstbewertungsprozess zur Verbesserung des Lernens durchgeführt werden kann
- Sein besonderer Schwerpunkt liegt auf innovativen Methoden
- Theoretische Vorträge, Fragen an den Experten, Diskussionsforen zu kontroversen Themen und individuelle Reflexionsarbeit
- Die Verfügbarkeit des Zugangs zu Inhalten von jedem festen oder tragbaren Gerät mit Internetanschluss

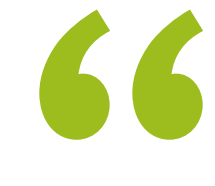

*Erweitern Sie Ihre Kreativität im Bereich Grafikdesign mit Schwerpunkt auf dem Gebiet der Videospiele mit VR und verbessern Sie Ihre beruflichen Perspektiven"*

*Bis 2023 wird es voraussichtlich 1,7 Milliarden Nutzer von Mobile Augmented Reality geben. Worauf warten Sie noch, um sich auf einen wachsenden Markt zu spezialisieren?"* 

Zu den Lehrkräften des Programms gehören Fachleute aus der Branche, die ihre Berufserfahrung in diese Fortbildung einbringen, sowie renommierte Fachleute von Referenzgesellschaften und angesehenen Universitäten.

Die multimedialen Inhalte, die mit der neuesten Bildungstechnologie entwickelt wurden, werden den Fachkräften ein situiertes und kontextbezogenes Lernen ermöglichen, d. h. eine simulierte Umgebung, die eine immersive Fortbildung bietet, die auf die Ausführung von realen Situationen ausgerichtet ist.

Das Konzept dieses Programms konzentriert sich auf problemorientiertes Lernen, bei dem die Fachkraft versuchen muss, die verschiedenen Situationen der beruflichen Praxis zu lösen, die sich im Laufe des akademischen Kurses ergeben. Zu diesem Zweck wird sie von einem innovativen interaktiven Videosystem unterstützt, das von renommierten Experten entwickelt wurde.

*Lernen Sie, wie man effizient 3D-Kreationen für Virtual Reality-Videospiele entwirft, und geben Sie dank dieser Qualifikation Ihrer ganzen Kreativität eine Form.*

*Vertiefen Sie Ihr Wissen und zeigen Sie, was Sie auf dem Gebiet der virtuellen Realität in Videospielen zu bieten haben.*

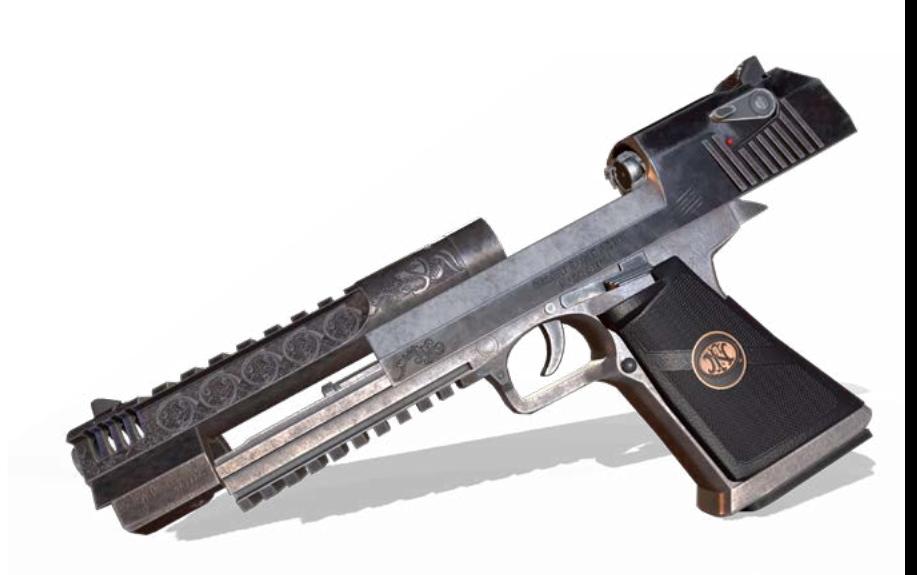

## <span id="page-7-0"></span>Ziele 02

Das Konzept des Studiengangs ermöglicht es den Studenten, sich dem globalen Ansatz des Grafikdesigns eines Videospiels auf der Grundlage der Virtual Reality-Technologie zu nähern. Sie werden die notwendigen Fähigkeiten erwerben, um die Werkzeuge und Software zu beherrschen, die bei der Modellierung von 3D-Objekten verwendet werden, sowie die Fähigkeiten, ihr Projekt auf professionelle Weise zu präsentieren. Das Wissen, das in die Entwicklung der Punkte des Lehrplans eingeflossen ist, wird den Teilnehmer in den Sektor der Videospiele katapultieren, der in den letzten Jahren einen bemerkenswerten Wandel durchgemacht hat.

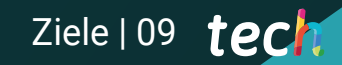

*Das Ziel von TECH ist es, Ihre Karriere zu starten. Unternehmen wie Oculus VR, HTC, Samsung oder Microsoft brauchen spezialisierte Fachleute wie Sie"* 

## tech 10 | Ziele

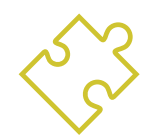

### Allgemeine Ziele

- Verstehen der Vorteile und Einschränkungen von virtueller Realität
- Entwickeln hochwertiger *Hard Surface*-Modelle
- Erstellen von qualitativ hochwertigen organischen Modellierungen
- Verstehen der Grundlagen der Retopologie
- Verstehen der Grundlagen von UVs
- Beherrschen von *Baking* in *Substance Painter*
- Gekonntes Verwalten von Ebenen
- In der Lage sein, ein Dossier zu erstellen und eine Arbeit auf professionellem Niveau und in höchster Qualität zu präsentieren
- Bewusstes Entscheiden, welche Programme am besten zur *Pipeline* des Studenten passen

*Sie werden Ihre Ziele dank einer Methodik und qualitativ hochwertiger Inhalte erreichen, die sich an Sie und die Anforderungen des Virtual Reality Gaming-Sektors anpassen"* 

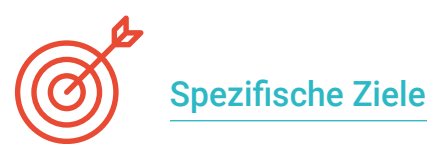

#### Modul 1. Das Projekt und die Unity-Grafik-Engine

- Entwickeln eines VR-Projekts
- Vertiefen in das VR-orientierte Unity
- Importieren von Texturen und effiziente Implementierung der erforderlichen Materialien
- Erstellen einer realistischen und optimierten Beleuchtung

#### Modul 2. Blender

- Entwickeln von prozeduralen Materialien
- Animieren der Modellierung
- Beherrschen von Flüssigkeits-, Haar-, Partikel- und Kleidungssimulationen
- Erstellen von qualitativ hochwertigen *Renderings* sowohl in *Eevee* als auch in *Cycles*
- Erlernen des Umgangs mit dem neuen *Grease Pencil* und wie man ihn optimal nutzt
- Erlernen des Umgangs mit den neuen *Geometry Nodes* und in der Lage sein, vollständig prozedural zu modellieren

#### Modul 3. 3ds MAX

- Meistern der Modellierung in 3ds Max
- Erlernen der Kompatibilität von 3ds Max mit Unity für VR
- Kennen der am häufigsten benutzten Modifikatoren und in der Lage sein, sie fließend zu verwenden
- Verwenden von echten Workflow-Techniken

#### Modul 4. Zbrush

- In der Lage sein, jede Art von Mesh zu erstellen, um mit dem Modellieren zu beginnen
- In der Lage sein, jede Art von Maske zu erstellen
- Beherrschen von IMM- und Kurvenpinseln
- Modellieren von *Low Poly* zu *High Poly*
- Erstellen von qualitativ hochwertigen organischen Modellierungen

## Ziele | 11  $t$ ech

#### Modul 5. Retopo

- Beherrschen der ZBrush-Retopologie
- Wissen, wann *ZRemesher, Decimation Master und ZModeler* verwendet werden sollten
- In der Lage sein, die Retopologie einer beliebigen Modellierung durchzuführen
- Beherrschen von TopoGun, einem speziellen professionellen Werkzeug
- Fortbilden des Profis in der Durchführung komplexer Retuschen

#### Modul 6. UVs

- Beherrschen der in *ZBrush* verfügbaren UV-Tools
- Wissen, wo man eine Modellierung ausschneiden muss
- Maximales Nutzen des UV-Bereichs
- Beherrschen des speziellen Rizom UV-Werkzeugs

#### Modul 7. *Baking*

- Verstehen der Grundlagen des *Baking*
- Wissen, wie man die Probleme löst, die beim *Bake* eines Modells auftreten können
- In der Lage sein, das *Baking* für jedes Modell durchzuführen
- Beherrschen des *Baking* in Marmoset in Echtzeit

#### Modul 8. *Substance Painter*

- Verwenden von *Substance*-Texturen auf intelligente Art und Weise
- In der Lage sein, jede Art von Maske zu erstellen
- Beherrschen von Generatoren und Filtern
- Erstellen von hochwertigen Texturen für die Modellierung von *Hard Surface*
- Erstellen von hochwertigen Texturen für die organische Modellierung
- In der Lage sein, ein gutes *Rendering* zu erstellen, um die *Props* zu zeigen

#### Modul 9. Marmoset

- Eingehendes Analysieren dieses Tools und Vorstellung seiner Vorteile für den Profi
- In der Lage sein, jede Art von Maske zu erstellen
- Beherrschen von Generatoren und Filtern
- Erstellen von hochwertigen Texturen für die Modellierung von *Hard Surface*
- Erstellen von hochwertigen Texturen für die organische Modellierung
- In der Lage sein, ein gutes *Rendering* zu erstellen, um die *Props* zu zeigen

#### Modul 10. Sci-fi *Environment*

- Festigen des erworbenen Wissens
- Verstehen der Nützlichkeit aller Tipps bei einem echten Projekt
- Treffen einer bewussten Entscheidung, welche Programme am besten zur *Pipeline* des Studenten passen
- Besitzen einer professionellen Qualitätsarbeit im Dossier
- In einem Studio wird eine *Environment* selten von Anfang bis Ende durchgeführt, hier analysieren wir und Sie verarbeiten den gesamten Prozess

## <span id="page-11-0"></span>Kompetenzen 03

Die Struktur dieses privaten Masterstudiengangs wurde so konzipiert, dass die Fachkraft, an die er sich richtet, dank einer einzigartigen Methodik und der Unterstützung der spezialisierten Dozenten, die ihn entwickelt haben, in der Lage ist, die Grafik eines Virtual Reality-Videospiels zu konzipieren, zu entwerfen und zu entwickeln. Die TECH Technologische Universität garantiert dem Profi qualitativ hochwertige Inhalte, die der Realität und der Nachfrage der Unternehmen im Spielesektor entsprechen. Mit der Kenntnis aller für die Erstellung eines Spiels verfügbaren Tools erwirbt die Fachkraft die Fähigkeiten, um sich in ihrem Arbeitsbereich hervorzuheben. Er wird auch darauf vorbereitet sein, die innovativsten immersiven Vorschläge im Bereich der Videospiele anzubieten.

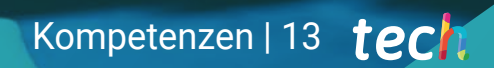

*Die Kompetenzen, die Sie nach Abschluss dieses privaten Masterstudiengangs erwerben, werden Sie in einem boomenden Markt für Videospiele positionieren"*

## tech 14 | Kompetenzen

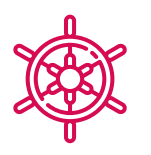

### Allgemeine Kompetenzen

- Wissen, wie man ein echtes Projekt von Anfang bis Ende durchführt
- Beherrschen der Werkzeuge, die für die Erstellung von Virtual Reality-Projekten erforderlich sind
- Anwenden der erworbenen Kenntnisse und Lösungsfähigkeiten, um den Arbeitsablauf maximal zu optimieren
- Integrieren von Wissen und Erlangen eines umfassenden Überblicks über die verschiedenen Einsatzmöglichkeiten von virtueller Realität
- Erkennen der Grenzen und Unterschiede zu anderen Bereichen der 3D-Industrie
- Verstehen und Verinnerlichen der in der virtuellen Realität am häufigsten verwendeten Materialien, die auf die Systeme des Sektors angewendet werden, um deren Effizienz und Wettbewerbsfähigkeit auf dem aktuellen Markt zu gewährleisten
- Richtiges Organisieren der Dateien eines professionellen Projekts
- Fördern der Optimierung der vorhandenen Ressourcen in den verschiedenen Softwares, die für die Erstellung von Virtual Reality bestimmt sind

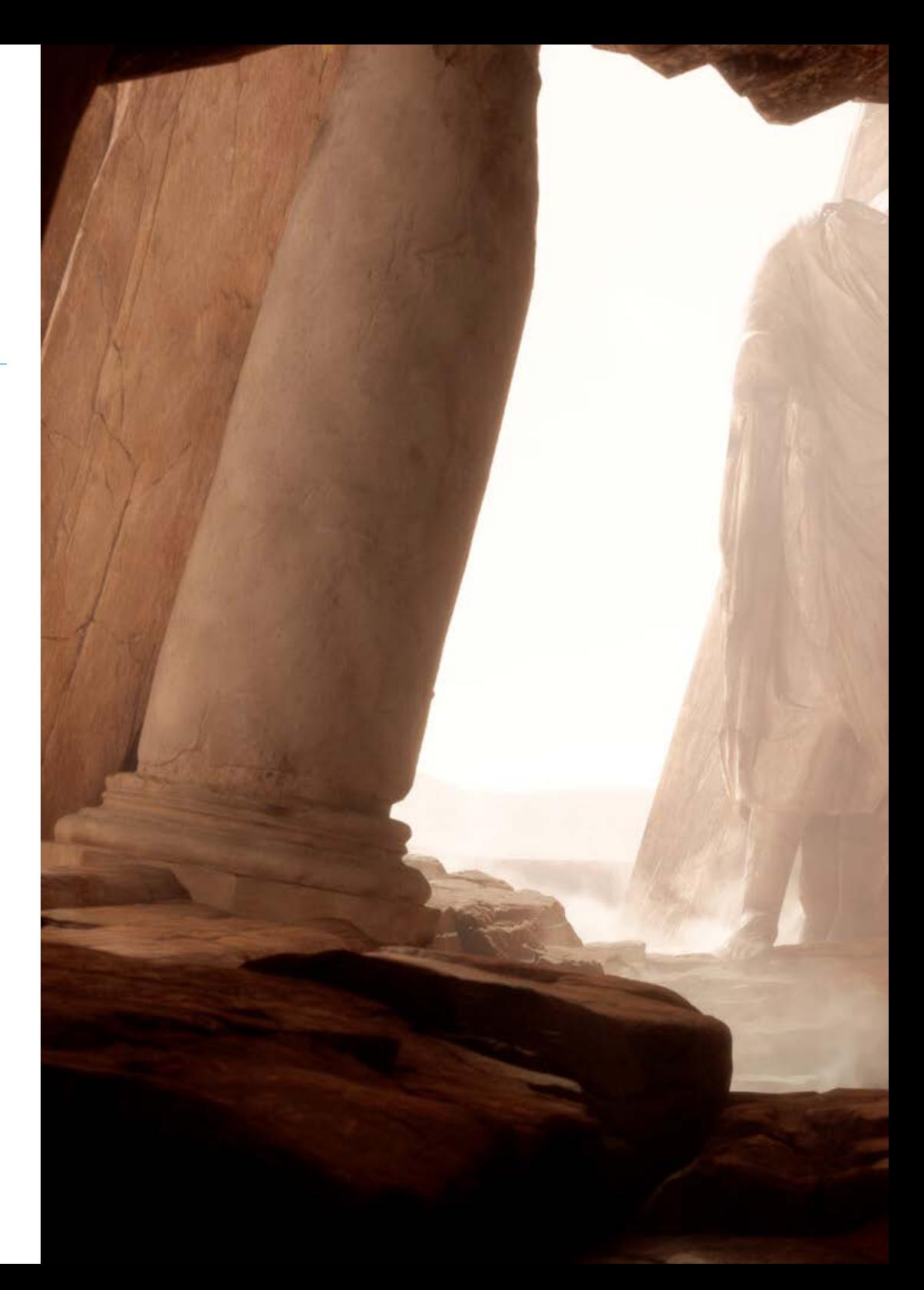

## Kompetenzen | 15 tech

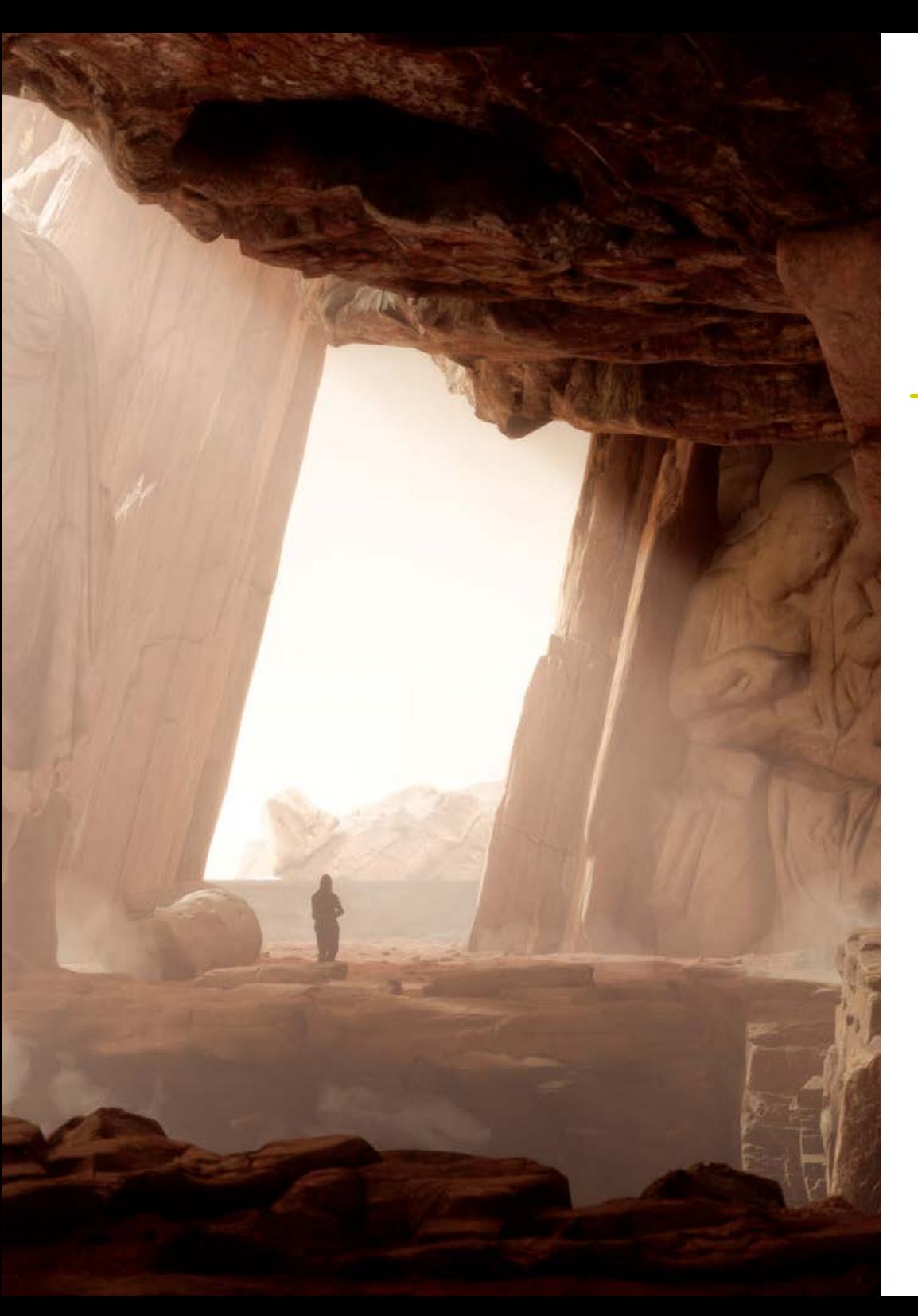

## Spezifische Kompetenzen

- Kennen, Beherrschen und Optimieren aller in der virtuellen Realität verwendeten Designtools und Software
- Vertiefen in die Konzepte von Rendering, Modellierung, Texturierung und Beleuchtung bei der Erstellung von virtueller Realität
- Unterscheiden der notwendigen Strategien, um ein Projekt von Anfang an mit einer geordneten Methodik zu erstellen, die Ressourcen und Zeit spart und ein professionelles Ergebnis liefert
- Erwerben eines umfassenden Wissens über die Alternativen zu den üblichen Problemen, mit denen ein Designer bei der Durchführung eines Virtual Reality-Projekts konfrontiert wird
- Erlangen eines vollständigen Überblicks über alle Aspekte im Zusammenhang mit Virtual Reality, eine wesentliche Phase, um sich in einem spezialisierten Berufsfeld zu verbessern
- Verstehen der Nützlichkeit der verschiedenen gezeigten Tipps und ihrer tatsächlichen Anwendung bei der Erstellung von VR-Projekten
- Erreichen der Konsolidierung der während des Lernprozesses erworbenen Kenntnisse dank der praktischen Anwendung der Inhalte
- Beherrschen der Gestaltung der wichtigsten Phasen bei der Erstellung von Virtual Reality-Material
- Ausarbeiten eines effektiven Kontrollplans für die Erstellungsarbeit sowie Verfolgung des Projekts bis zu seiner Fertigstellung
- Präsentieren von professionellen Projekten der virtuellen Realität

# <span id="page-15-0"></span>Kursleitung 04

Mit dem Ziel, eine Elitefortbildung für alle anzubieten, verfügt die TECH Technologische Universität über renommierte Fachleute, damit die Studenten ein solides Wissen in der Spezialität Virtual Reality in Videospielen erwerben. Daher vereint dieser private Masterstudiengang eine Gruppe von qualifizierten Dozenten mit umfassender Erfahrung in diesem Bereich, die die besten Werkzeuge zur Verfügung stellen, um das maximale Potenzial der eingeschriebenen Fachleute zu erreichen. Auf diese Weise werden die Studenten von Experten angeleitet, die ihnen den nötigen Auftrieb geben, den sie auf dem Arbeitsmarkt suchen.

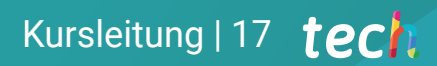

*Von renommierten Experten zu lernen, macht den Unterschied aus, ob man zu den Besten in der Gaming-Branche gehört oder nicht"* 

## tech 18 | Kursleitung

#### Leitung

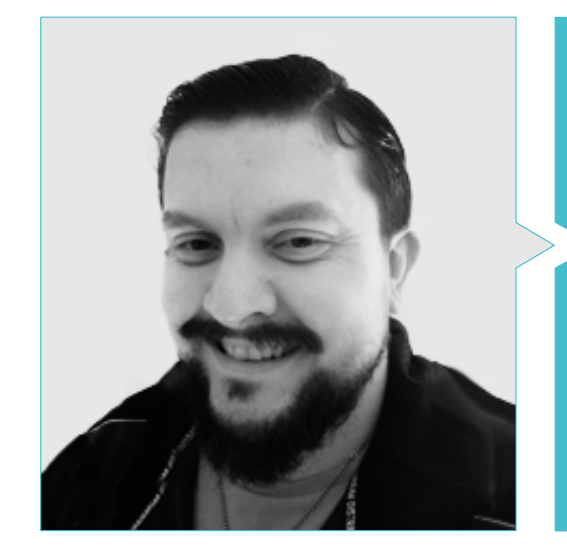

#### Hr. Menéndez Menéndez, Antonio Iván

- Senior Artist für Umgebung und Elemente und 3D-Berater bei The Glimpse Group VR
- Designer von 3D-Modellen und Texturkünstler für Inmo-Reality
- Props- und Umgebungskünstler für PS4-Spiele bei Rascal Revolt
- Hochschulabschluss in Bildender Kunst an der Universität des Baskenlandes
- Spezialist für Grafiktechniken der Universität des Baskenlandes
- Masterstudiengang in Bildhauerei und digitalem Modellieren an der Voxel School von Madrid
- Masterstudiengang in Kunst und Design für Videospiele an der U-tad University von Madrid

#### Professoren

#### Hr. Márquez, Mario

- Audiovisueller Operator PTM Pictures That Move
- Gaming Tech Support Agent bei 5CA
- Schöpfer und Designer von 3D- und VR-Umgebungen bei Inmoreality
- Art Designer bei Seamantis Games
- Gründer von Evolve Games
- Hochschulabschluss in Grafikdesign an der Kunsthochschule von Granada
- Hochschulabschluss in Videospiel-Design und interaktiven Inhalten an der Kunsthochschule von Granada
- Masterstudiengang in Game Design, U-tad, Designschule von Madrid

#### Hr. Morro, Pablo

- 3D-Künstler, spezialisiert auf Modellierung, VFX und Texturen
- 3D-Künstler bei Mind Trips
- Hochschulabschluss in Videospielentwicklung und -Design an der Universität Jaume I

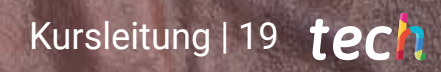

## <span id="page-19-0"></span>Struktur und Inhalt 05

Die *Relearning*-Methode und die hochwertigen multimedialen Inhalte, die im Lehrplan dieses Abschlusses verwendet werden, festigen das Wissen, das der Profi auf dem Arbeitsmarkt in die Praxis umsetzen muss. Auf der Grundlage der vom Dozententeam dieses privaten Masterstudiengangs vorgeschlagenen Anforderungen wurde ein Lehrplan erstellt, dessen Module einen detaillierten Lehrstoff für jedes der Programme zur Erstellung von VR-Inhalten bieten. Er beinhaltet auch eine praktische und reale Vision bei der Erstellung von Virtual Reality-Videospielprojekten, um alle Fähigkeiten zu erwerben, die von den wichtigsten Unternehmen der Videospielindustrie verlangt werden.

 $mg \in \mathbb{Z}$ 

Struktur und Inhalt | 21 tech

*Ein Lehrplan, der von Fachleuten aus dem Bereich Virtual Reality-Videospiele geleitet wird und Ihnen die hochwertigsten und aktuellsten Inhalte vermittelt, die heute verfügbar sind"* 

 $SE<sub>d</sub>$ 

高泉

EASY DI

## tech 22 | Struktur und Inhalt

#### Modul 1. Das Projekt und die Unity-Grafik-Engine

- 1.1. Design
	- 1.1.1. *PureRef*
	- 1.1.2. Skalierung
	- 1.1.3. Unterschiede und Einschränkungen
- 1.2. Projektplanung
	- 1.2.1. Modulare Planung
	- 1.2.2. *Blockout*
	- 1.2.3. Montage
- 1.3. Visualisierung in Unity
	- 1.3.1. Unity für Oculus konfigurieren
	- 1.3.2. Oculus App
	- 1.3.3. Kollisions- und Kameraeinstellungen
- 1.4. Visualisierung in Unity: *Scene*
	- 1.4.1. Konfiguration der *Scene* für VR
	- 1.4.2. APKs exportieren
	- 1.4.3. Installieren von APKs auf Oculus Quest 2
- 1.5. Materialien in Unity
	- 1.5.1. *Standard*
	- 1.5.2. Unlit: Besonderheiten dieses Materials und wann es zu verwenden ist
	- 1.5.3. Optimierung
- 1.6. Texturen in Unity
	- 1.6.1. Importieren von Texturen
	- 1.6.2. Transparenzen
	- 1.6.3. *Sprite*
- 1.7. *Lighting*: Beleuchtung
	- 1.7.1. Beleuchtung in VR
	- 1.7.2. Menü *Lighting* in Unity
	- 1.7.3. *Skybox* VR
- 1.8. *Lighting*: *Lightmaping*
	- 1.8.1. *Lightmapping Settings*
	- 1.8.2. Arten von Lichtern
	- 1.8.3. Emissive
- 1.9. *Lighting* 3: *Baking*
	- 1.9.1. *Baking*
	- 1.9.2. *Ambient Oclusion*
	- 1.9.3. Optimierung
- 1.10. Organisation und Export
	- 1.10.1. *Folders*
	- 1.10.2. *Prefab*
	- 1.10.3. *Unity Package* exportieren und importieren

#### Modul 2. Blender

- 2.1. Schnittstelle
	- 2.1.1. Software Blender
	- 2.1.2. Steuerelemente und *Shortcuts*
	- 2.1.3. Szenen und Anpassungen
- 2.2. Modellierung
	- 2.2.1. Tools
	- 2.2.2. Netze
	- 2.2.3. Kurven und Oberflächen
- 2.3. Modifikatoren
	- 2.3.1. Modifikatoren
	- 2.3.2. Wie werden sie verwendet?
	- 2.3.3. Arten von Modifikatoren
- 2.4. *Hard Surface*-Modellierung
	- 2.4.1. Modellierung von *Props*
	- 2.4.2. Modellierung der *Prop*-Entwicklung
	- 2.4.3. Endgültige *Prop*-Modellierung
- 2.5. Materialien
	- 2.5.1. Zuweisung und Komponenten
	- 2.5.2. Materialien erstellen
	- 2.5.3. Erstellen von prozeduralen Materialien
- 2.6. Animation und *Rigging*
	- 2.6.1. *Keyframes*
	- 2.6.2. *Armatures*
	- 2.6.3. *Constraints*

### Struktur und Inhalt | 23 tech

2.7. Simulation

- 2.7.1. Flüssigkeiten
- 2.7.2. Haare und Partikel
- 2.7.3. Kleidung
- 2.8. Rendering
	- 2.8.1. *Cycles und Eevee*
	- 2.8.2. Lichter
	- 2.8.3. Kameras
- 2.9. *Grease Pencil*
	- 2.9.1. Struktur und Primitive
	- 2.9.2. Eigenschaften und Modifikatoren
	- 2.9.3. Beispiele
- 2.10. *Geometry Nodes*
	- 2.10.1. Attribute
	- 2.10.2. Knotentypen
	- 2.10.3. Praktisches Beispiel

#### Modul 3. 3ds Max

- 3.1. Konfigurieren der Schnittstelle
	- 3.1.1. Beginn des Projekts
	- 3.1.2. Automatisches und inkrementelles Speichern
	- 3.1.3. Maßeinheiten
- 3.2. *Menu Create*
	- 3.2.1. Objekte
	- 3.2.2. Lichter
	- 3.2.3. Zylindrische und kugelförmige Objekte
- 3.3. *Menu Modify*
	- 3.3.1. Das Menü
	- 3.3.2. Konfiguration der Schaltflächen
	- 3.3.3. Verwendungen
- 3.4. *Edit Poly: Poligons*
	- 3.4.1. *Edit Poly Mode*
	- 3.4.2. *Edit Poligons*
	- 3.4.3. *Edit Geometry*
- 3.5. *Edit Poly*: Auswahl
	- 3.5.1. *Selection*
	- 3.5.2. *Soft Selection*
	- 3.5.3. IDs und *Smoothing Groups*
- 3.6. *Menu Hierarchy*
	- 3.6.1. Lage der Pivots
	- 3.6.2. Reset XFom und Freeze Transform
	- 3.6.3. *Adjust Pivot Menu*
- 3.7. *Material Editor*
	- 3.7.1. *Compact Material Editor*
	- 3.7.2. *Slate Material Editor*
	- 3.7.3. *Multi/Sub-Object*
- 3.8. *Modifier List*
	- 3.8.1. Modifikatoren des Modellierens
	- 3.8.2. Modifikatoren der Modellierungsentwicklung
	- 3.8.3. Endgültige Modellierungsmodifikatoren
- 3.9. XView und *Non-Quads* 
	- 3.9.1. XView
	- 3.9.2. Prüfen auf Geometriefehler
	- 3.9.3. *Non-Quads*
- 3.10. Exportieren für Unity
	- 3.10.1. Triangulieren des *Assets*
	- 3.10.2. DirectX oder OpenGL für Normale
	- 3.10.3. Schlussfolgerungen

## tech 24 | Struktur und Inhalt

#### Modul 4. ZBrush

- 4.1. ZBrush
	- 4.1.1. Polymesh
	- 4.1.2. *Subtools*
	- 4.1.3. Gizmo 3D
- 4.2. Schaffen von Mesh
	- 4.2.1. *Quick Mesh* und Primitive
	- 4.2.2. *Mesh Extract*
	- 4.2.3. Boolesche Operationen
- 4.3. Skulptur
	- 4.3.1. Symmetrie
	- 4.3.2. Hauptpinsel
	- 4.3.3. *Dynamesh*
- 44 Masken
	- 4.4.1. Pinsel und Maskenmenü
	- 4.4.2. Masken auf Pinseln
	- 4.4.3. *Polygroups*
- 4.5. Organische Bildhauerei von *Props*
	- 4.5.1. *Low Poly*-Bildhauerei
	- 4.5.2. *Low Poly*-Bildhauerei Entwicklung
	- 4.5.3. Endgültige *Low Poly*-Bildhauerei
- 4.6. IMM-Pinsel
	- 4.6.1. Kontrollen
	- 4.6.2. *Multi Mesh* einfügen
	- 4.6.3. IMM-Pinsel erstellen
- 4.7. *Curve*-Pinsel
	- 4.7.1. Kontrollen
	- 4.7.2. Erstellen von *Curve*-Pinseln
	- 4.7.3. IMM-Pinsel mit Kurven
- 4.8. *High Poly*
	- 4.8.1. Subdivisionen und *Dynamic Subdivisions*
	- 4.8.2. *HD-Geometry*
	- 4.8.3. Projektion von Rauschen
- 4.9. Andere Arten von Mesh
	- 4.9.1. *MicroMesh*
	- 4.9.2. *NanoMesh*
	- 4.9.3. *ArrayMesh*
- 4.10. Organische Bildhauerei von *Props High Poly*
	- 4.10.1. Bildhauerei von *Props*
	- 4.10.2. Bildhauerei von *Props*-Entwicklung
	- 4.10.3. Endgültige *Props-*Bildhauerei

#### Modul 5. Retopo

- 5.1. Retopo in *ZBrush-ZRemesher*
	- 5.1.1. *ZRemesher*
	- 5.1.2. Leitfäden
	- 5.1.3. Beispiele
- 5.2. Retopo in *ZBrush* -*Decimation Master*
	- 5.2.1. *Decimation Master*
	- 5.2.2. Kombinieren mit Pinseln
	- 5.2.3. *Workflow*
- 5.3. Retopo in *ZBrush-ZModeler*
	- 5.3.1. ZModeler
	- 5.3.2. Modi
	- 5.3.3. Korrigieren von Mesh
- 5.4. *Prop*-Retopologie
	- 5.4.1. *Prop Hard Surface* Retopo
	- 5.4.2. Organisches *Prop* Retopo
	- 5.4.3. Retopo einer Hand
- 5.5. TopoGun
	- 5.5.1. Vorteile von TopoGun
	- 5.5.2. Die Schnittstelle
	- 5.5.3. Importieren
- 5.6. *Tools*: *Edit* 
	- 5.6.1. *Simple Edit Tool*
	- 5.6.2. *Simple Create Tool*
	- 5.6.3. *Draw Tool*

### Struktur und Inhalt | 25 tech

#### 5.7. *Tools: Bridge*

- 5.7.1. *Bridge Tool*
- 5.7.2. *Brush Tool*
- 5.7.3. *Extrude Tool*
- 5.8. *Tools: Tubes* 
	- 5.8.1. *Tubes Tool*
	- 5.8.2. *Symmetry Setup*
	- 5.8.3. Subdivision *Feature* und *Baking* von *Maps*
- 5.9. Retopo eines Kopfes
	- 5.9.1. *Loops* im Gesicht
	- 5.9.2. Optimierung des Meshes
	- 5.9.3. Exportieren
- 5.10. Ganzkörper-Retopo
	- 5.10.1. Körper-*Loops*
	- 5.10.2. Optimierung des Meshes
	- 5.10.3. VR-Anforderungen

#### Modul 6. UVs

- 6.1. Fortgeschrittene UVs
	- 6.1.1. *Warnings*
	- 6.1.2. Schnitte
	- 6.1.3. Texturdichte
- 6.2. Erstellen von UVs in *ZBrush*-UV Master
	- 6.2.1. Kontrollen
	- 6.2.2. *Unwrap*
	- 6.2.3. *Unusual*-Topologie
- 6.3. UV Master: *Painting* 
	- 6.3.1. *Control Painting*
	- 6.3.2. Schaffen von *Seams*
	- 6.3.3. *Checkseams*
- 6.4. UV Master: *Packing* 
	- 6.4.1. UV *Packing*
	- 6.4.2. Schaffung von Inseln
	- 6.4.3. *Flatten*
- 6.5. UV Master: Klone
	- 6.5.1. Arbeiten mit Klonen
	- 6.5.2. *Polygroups*
	- 6.5.3. *Control Painting*
- 6.6. *Rizom* UV
	- 6.6.1. *Rizom Script*
	- 6.6.2. Die Schnittstelle
	- 6.6.3. Importieren mit oder ohne UVs
- 6.7. *Seams and Cuts* 
	- 6.7.1. Tastaturkürzel
	- 6.7.2. Panel 3D
	- 6.7.3. Panel UV
- 6.8. UV *Unwrap* und *Layout Panel*
	- 6.8.1. *Unfold*
	- 6.8.2. *Optimize*
	- 6.8.3. *Layout* und *Packing*
- 6.9. UV und *Tools* 
	- 6.9.1. *Align*, *Straighten*, *Flip* und *Fit*
	- 6.9.2. *TopoCopy* und *Stack*1
	- 6.9.3. Parameter *Edge Loop*
- 6.10. Fortgeschrittene UV Rizom
	- 6.10.1. *Auto Seams*
	- 6.10.2. UVs *Channels*
	- 6.10.3. *Texel Density*

## tech 26 | Struktur und Inhalt

#### Modul 7. *Baking*

- 7.1. *Baking* der Modellierung
	- 7.1.1. Vorbereiten des Modells zum *Baking*
	- 7.1.2. Grundlagen des *Baking*
	- 7.1.3. Optionen für die Verarbeitung
- 7.2. *Baking* des Modells: *Painter* 
	- 7.2.1. *Baking* in *Painter*
	- 7.2.2. *Bake Low Poly*
	- 7.2.3. *Bake High Poly*
- 7.3. *Baking* des Modells: Boxen
	- 7.3.1. Boxen verwenden
	- 7.3.2. Abstände justieren
	- 7.3.3. *Compute Tangent Space per Fragment*
- 7.4. *Baking* von Maps
	- 7.4.1. Normalitäten
	- 7.4.2. ID
	- 7.4.3. *Ambient Occlusion*
- 7.5. *Baking* von Maps: Kurvierungen
	- 7.5.1. Kurvierung
	- 7.5.2. *Thickness*
	- 7.5.3. Verbesserung der Qualität der Maps
- 7.6. *Baking* in Marmoset
	- 7.6.1. Marmoset
	- 7.6.2. Funktionen
	- 7.6.3. *Baking* in *Real Time*
- 7.7. Konfigurieren des Dokuments für *Baking* in Marmoset
	- 7.7.1. *High Poly* und *Low Poly* in 3ds Max
	- 7.7.2. Anordnen der Szene in Marmoset
	- 7.7.3. Überprüfen, ob alles korrekt ist
- 7.8. *Panel Bake Project* 
	- 7.8.1. *Bake Group*, *High* und *Low*
	- 7.8.2. Menü *Geometry*
	- 7.8.3. *Load*

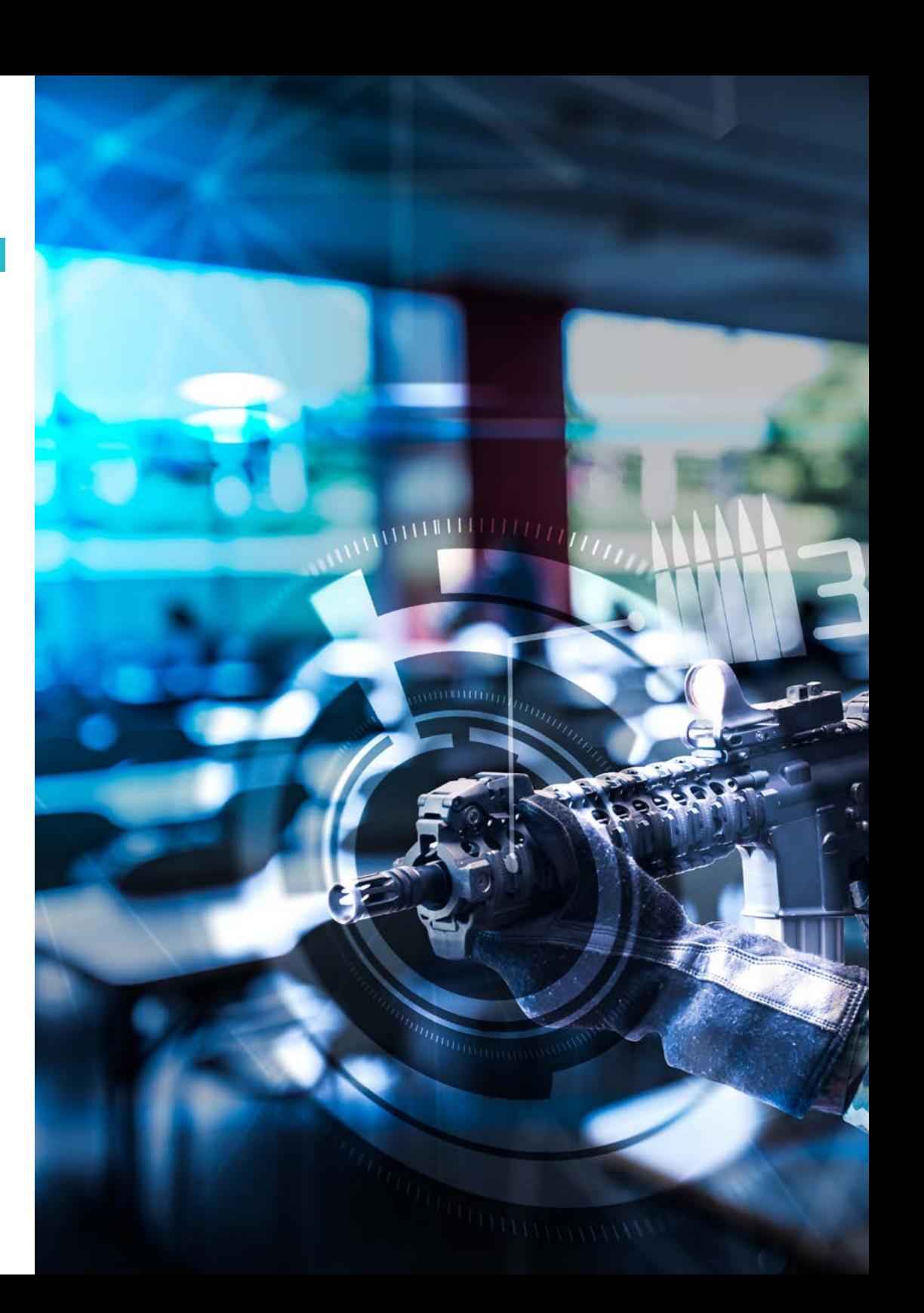

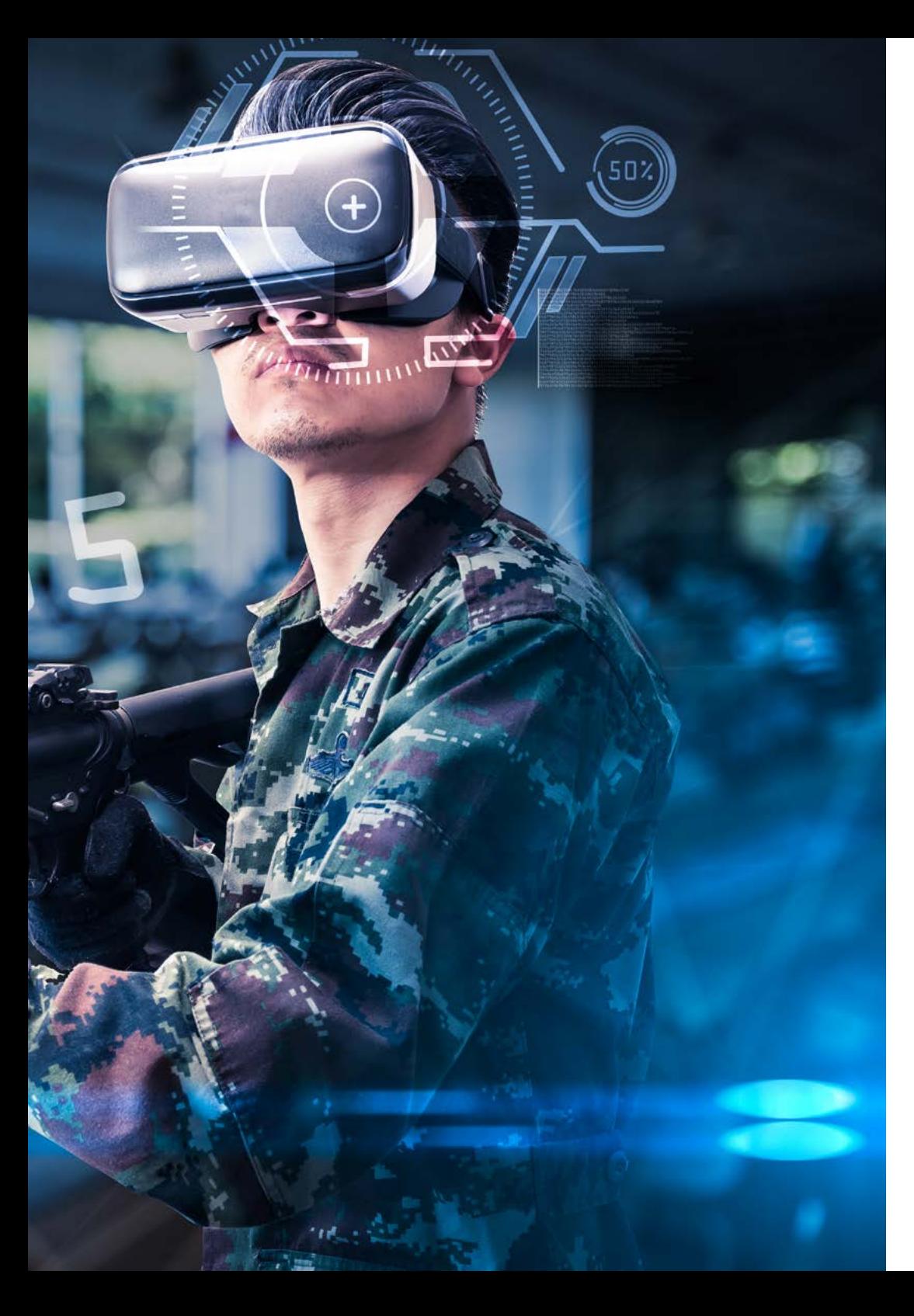

### Struktur und Inhalt | 27 tech

- 7.9. Erweiterte Optionen
	- 7.9.1. *Output*
	- 7.9.2. Einstellen des *Cage*
	- 7.9.3. *Configure Maps*
- 7.10. *Baking*
	- 7.10.1. Karten
	- 7.10.2. Ergebnisvorschau
	- 7.10.3. *Baking* fließender Geometrie

#### Modul 8. *Substance Painter*

- 8.1. Erstellung von Projekten
	- 8.1.1. Importieren von Maps
	- 8.1.2. UVs
	- 8.1.3. *Baking*
- 8.2. Schichten
	- 8.2.1. Arten von Schichten
	- 8.2.2. Optionen für Schichten
	- 8.2.3. Materialien
- 8.3. Malen
	- 8.3.1. Arten von Pinseln
	- 8.3.2. *Fill Projections*
	- 8.3.3. *Advance Dynamic Painting*
- 8.4. Auswirkungen
	- 8.4.1. Fill
	- 8.4.2. Ebenen
	- 8.4.3. *Anchor Points*
- 8.5. Masken
	- 8.5.1. Alphas
	- 8.5.2. Prozedurale und *Grunges*
	- 8.5.3. *Hard Surfaces*
- 8.6. Generatoren
	- 8.6.1. Generatoren
	- 8.6.2. Verwendungen
	- 8.6.3. Beispiele

### tech 28 | Struktur und Inhalt

8.7. Filter

- 8.7.1. Filter
- 8.7.2. Verwendungen
- 8.7.3. Beispiele
- 8.8. Texturierung von *Prop Hard Surface* 
	- 8.8.1. Texturierung von *Prop*
	- 8.8.2. Texturierung von *Prop-*Entwicklung
	- 8.8.3. Endgültige *Prop-*Texturierung
- 8.9. Texturierung von organischem *Prop*
	- 8.9.1. Texturierung von *Prop*
	- 8.9.2. Texturierung von *Prop-*Entwicklung
	- 8.9.3. Endgültige *Prop-*Texturierung
- 8.10. Render
	- 8.10.1. Iray
	- 8.10.2. Nachbearbeitung
	- 8.10.3. Behandlung des Col

#### Modul 9. Marmoset

- 9.1. Die Alternative
	- 9.1.1. Importieren
	- 9.1.2. Schnittstelle
	- 9.1.3. *Viewport*
- 9.2. *Classic*
	- 9.2.1. *Scene*
	- 9.2.2. *Tool Settings*
	- 9.2.3. *History*
- 9.3. In der *Scene* 
	- 9.3.1. *Render*
	- 9.3.2. *Main Camera*
	- 9.3.3. *Sky*
- 9.4. *Lights* 
	- 9.4.1. Typen
	- 9.4.2. *Shadow Catcher*
	- 9.4.3. *Fog*
- 9.5. *Texture*
	- 9.5.1. *Texture Project*
	- 9.5.2. Importieren von Maps
	- 9.5.3. *Viewport*
- 9.6. *Layers: Paint* 
	- 9.6.1. *Paint Layer*
	- 9.6.2. *Fill Layer*
	- 9.6.3. *Group*
- 9.7. *Layers: Adjustments* 
	- 9.7.1. *Adjustment Layer*
	- 9.7.2. *Input Processor Layer*
	- 9.7.3. *Procedural Layer*
- 9.8. *Layers: Masks* 
	- 9.8.1. *Mask*
	- 9.8.2. *Channels*
	- 9.8.3. Maps
- 9.9. Materialien
	- 9.9.1. Arten von Materialien
	- 9.9.2. Konfiguration
	- 9.9.3. Anwendung auf die Szene
- 9.10. Dossier
	- 9.10.1. Marmoset *Viewer*
	- 9.10.2. Exportieren von *Render*-Bildern
	- 9.10.3. Videos exportieren

### Struktur und Inhalt | 29 tech

#### Modul 10. Sci-fi *Environment*

- 10.1. Sci-Fi-*Concept* und -Planung
	- 10.1.1. Referenzen
	- 10.1.2. Planung
	- 10.1.3. *Blockout*
- 10.2. Implementierung in Unity
	- 10.2.1. Importieren des *Blockouts* und Überprüfen der Skalierung
	- 10.2.2. *Skybox*
	- 10.2.3. Vorläufige Dateien und Materialien
- 10.3. Module 1: Fußböden
	- 10.3.1. Modulare Modellierung *High to Low*
	- 10.3.2. UVs und *Baking*
	- 10.3.3. Texturierung
- 10.4. Module 2: Wände
	- 10.4.1. Modulare Modellierung *High to Low*
	- 10.4.2. UVs und *Baking*
	- 10.4.3. Texturierung
- 10.5. Module 3: Decken
	- 10.5.1. Modulare Modellierung *High to Low*
	- 10.5.2. Retopo, UVs und *Baking*
	- 10.5.3. Texturierung
- 10.6. Module 4: Extras (Rohre, Geländer etc.)
	- 10.6.1. Modulare Modellierung *High to Low*
	- 10.6.2. UVs und *Baking*
	- 10.6.3. Texturierung
- 10.7. *Hero Asset* 1: mechanische Türen
	- 10.7.1. Modulare Modellierung *High to Low*
	- 10.7.2. Retopo, UVs und *Baking*
	- 10.7.3. Texturierung
- 10.8. *Hero Asset* 2: Überwinterungskammer
	- 10.8.1. Modulare Modellierung *High to Low*
	- 10.8.2. Retopo, UVs und *Baking*
	- 10.8.3. Texturierung
- 10.9. In Unity
	- 10.9.1. Importieren von Texturen
	- 10.9.2. Materialien anwenden
	- 10.9.3. Beleuchtung der Szene
- 10.10. Fertigstellung des Projekts
	- 10.10.1. Visualisierung in VR
	- 10.10.2. *Prefab* und exportieren
	- 10.10.3. Schlussfolgerungen

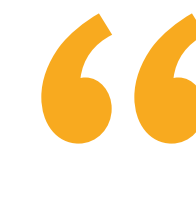

*Ein Programm, das Ihnen helfen soll, mit Ihren Virtual Reality-Kreationen in der Videospielbranche erfolgreich zu sein"*

## <span id="page-29-0"></span>Methodik 06

Dieses Fortbildungsprogramm bietet eine andere Art des Lernens. Unsere Methodik wird durch eine zyklische Lernmethode entwickelt: *das Relearning*. Dieses Lehrsystem wird z. B. an den renommiertesten medizinischen Fakultäten der Welt angewandt und wird von wichtigen Publikationen wie dem *New England Journal of Medicine* als eines der effektivsten angesehen.

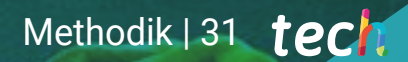

*Entdecken Sie Relearning, ein System, das das herkömmliche lineare Lernen hinter sich lässt und Sie durch zyklische Lehrsysteme führt: eine Art des Lernens, die sich als äußerst effektiv erwiesen hat, insbesondere in Fächern, die Auswendiglernen erfordern"* 

## tech 32 | Methodik

#### Fallstudie zur Kontextualisierung aller Inhalte

Unser Programm bietet eine revolutionäre Methode zur Entwicklung von Fähigkeiten und Kenntnissen. Unser Ziel ist es, Kompetenzen in einem sich wandelnden, wettbewerbsorientierten und sehr anspruchsvollen Umfeld zu stärken.

66 *Mit TECH werden Sie eine Art des Lernens erleben, die an den Grundlagen der traditionellen Universitäten auf der ganzen* 

*Welt rüttelt"*

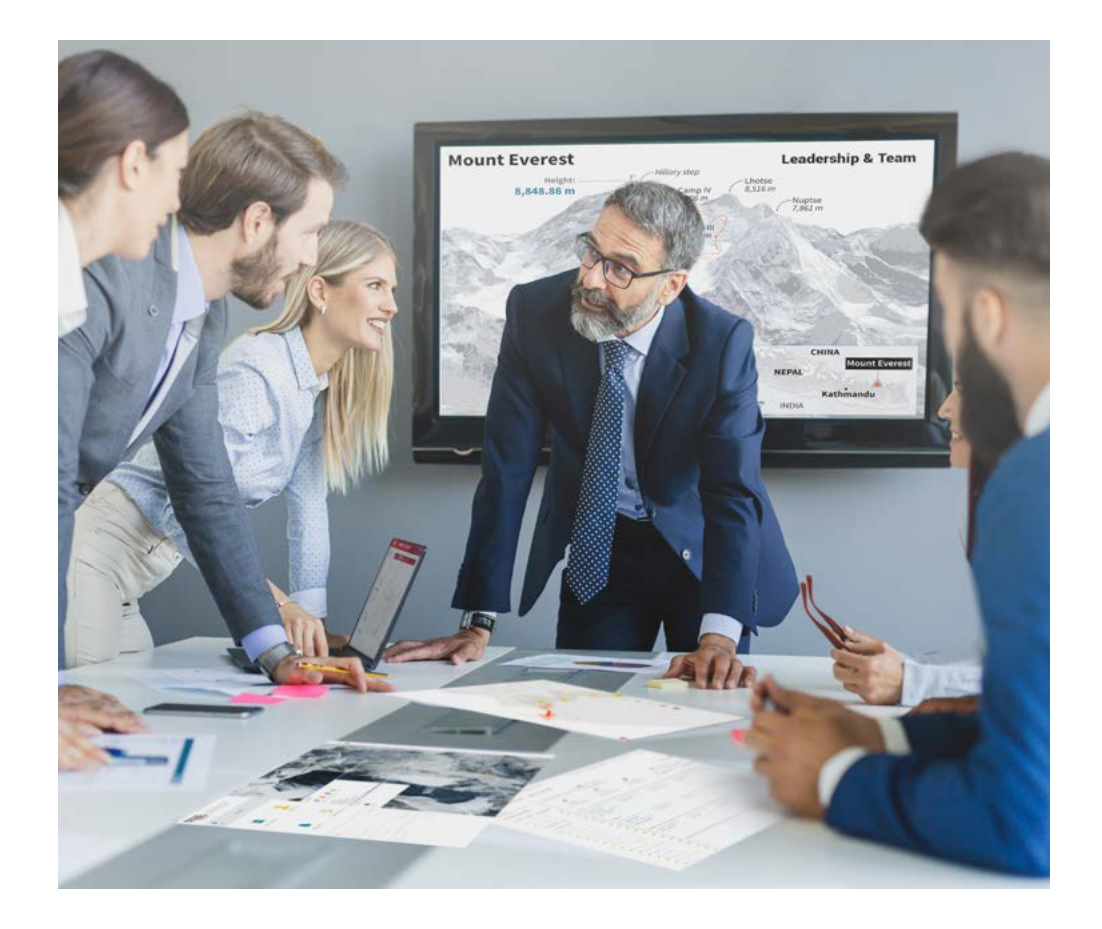

*Sie werden Zugang zu einem Lernsystem haben, das auf Wiederholung basiert, mit natürlichem und progressivem Unterricht während des gesamten Lehrplans.*

## Methodik 33  $terh$

#### Eine innovative und andersartige Lernmethode

Dieses TECH-Programm ist ein von Grund auf neu entwickeltes, intensives Lehrprogramm, das die anspruchsvollsten Herausforderungen und Entscheidungen in diesem Bereich sowohl auf nationaler als auch auf internationaler Ebene vorsieht. Dank dieser Methodik wird das persönliche und berufliche Wachstum gefördert und ein entscheidender Schritt in Richtung Erfolg gemacht. Die Fallmethode, die Technik, die diesem Inhalt zugrunde liegt, gewährleistet, dass die aktuellste wirtschaftliche, soziale und berufliche Realität berücksichtigt wird.

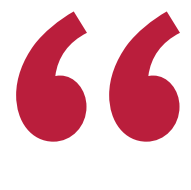

*Unser Programm bereitet Sie darauf vor, sich neuen Herausforderungen in einem unsicheren Umfeld zu stellen und in Ihrer Karriere erfolgreich zu sein"*

Die Fallmethode ist das am weitesten verbreitete Lernsystem an den besten Business Schools der Welt, und das schon so lange, wie es sie gibt. Die Fallmethode wurde 1912 entwickelt, damit Jurastudenten das Recht nicht nur auf der Grundlage theoretischer Inhalte erlernen. Sie bestand darin, ihnen reale komplexe Situationen zu präsentieren, damit sie fundierte Entscheidungen treffen und Werturteile darüber fällen konnten, wie diese zu lösen sind. Sie wurde 1924 als Standardlehrmethode in Harvard etabliert.

Was sollte eine Fachkraft in einer bestimmten Situation tun? Mit dieser Frage konfrontieren wir Sie in der Fallmethode, einer handlungsorientierten Lernmethode. Während des gesamten Kurses werden Sie mit mehreren realen Fällen konfrontiert. Sie müssen Ihr gesamtes Wissen integrieren, recherchieren, argumentieren und Ihre Ideen und Entscheidungen verteidigen.

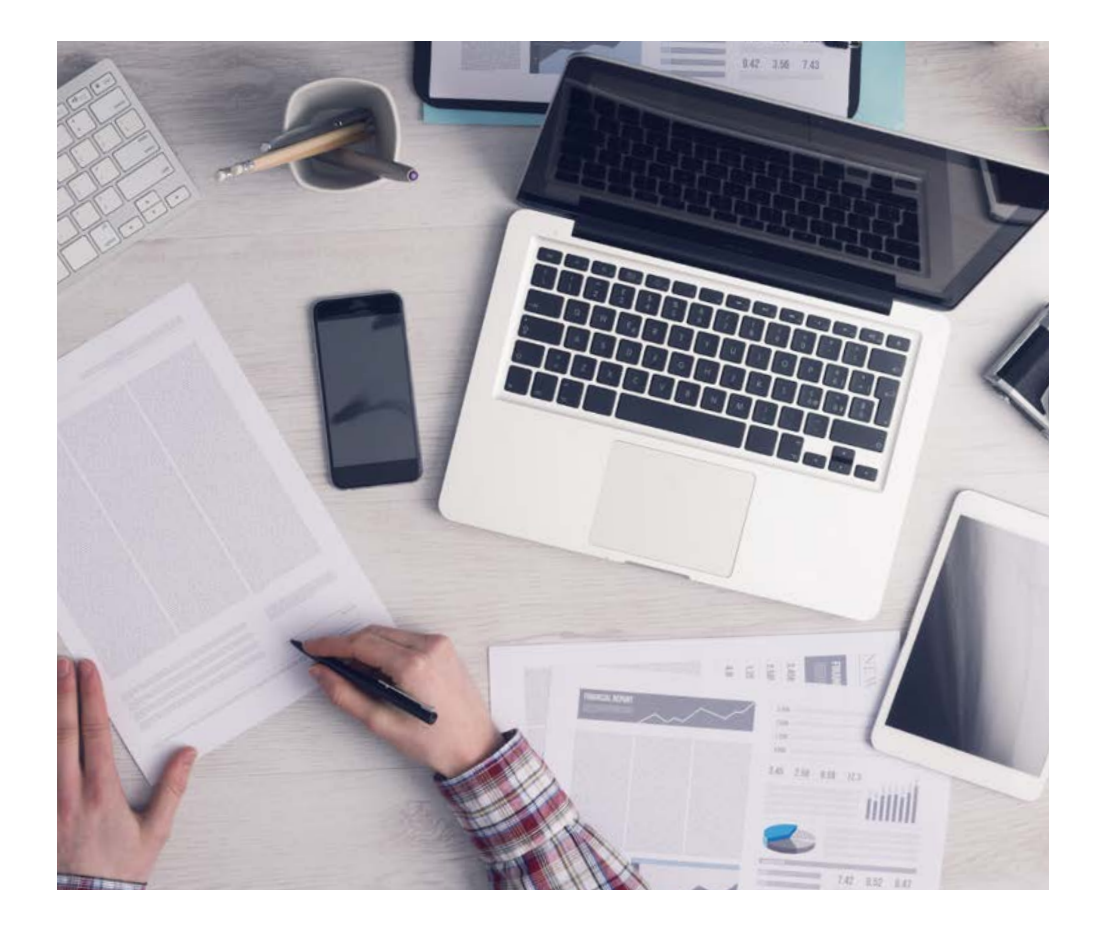

*Der Student wird durch gemeinschaftliche Aktivitäten und reale Fälle lernen, wie man komplexe Situationen in realen Geschäftsumgebungen löst.*

## tech 34 | Methodik

### Relearning Methodology

TECH kombiniert die Methodik der Fallstudien effektiv mit einem 100%igen Online-Lernsystem, das auf Wiederholung basiert und in jeder Lektion 8 verschiedene didaktische Elemente kombiniert.

Wir ergänzen die Fallstudie mit der besten 100%igen Online-Lehrmethode: Relearning.

> *Im Jahr 2019 erzielten wir die besten Lernergebnisse aller spanischsprachigen Online-Universitäten der Welt.*

Bei TECH lernen Sie mit einer hochmodernen Methodik, die darauf ausgerichtet ist, die Führungskräfte der Zukunft zu spezialisieren. Diese Methode, die an der Spitze der weltweiten Pädagogik steht, wird Relearning genannt.

Unsere Universität ist die einzige in der spanischsprachigen Welt, die für die Anwendung dieser erfolgreichen Methode zugelassen ist. Im Jahr 2019 ist es uns gelungen, die Gesamtzufriedenheit unserer Studenten (Qualität der Lehre, Qualität der Materialien, Kursstruktur, Ziele...) in Bezug auf die Indikatoren der besten spanischsprachigen Online-Universität zu verbessern.

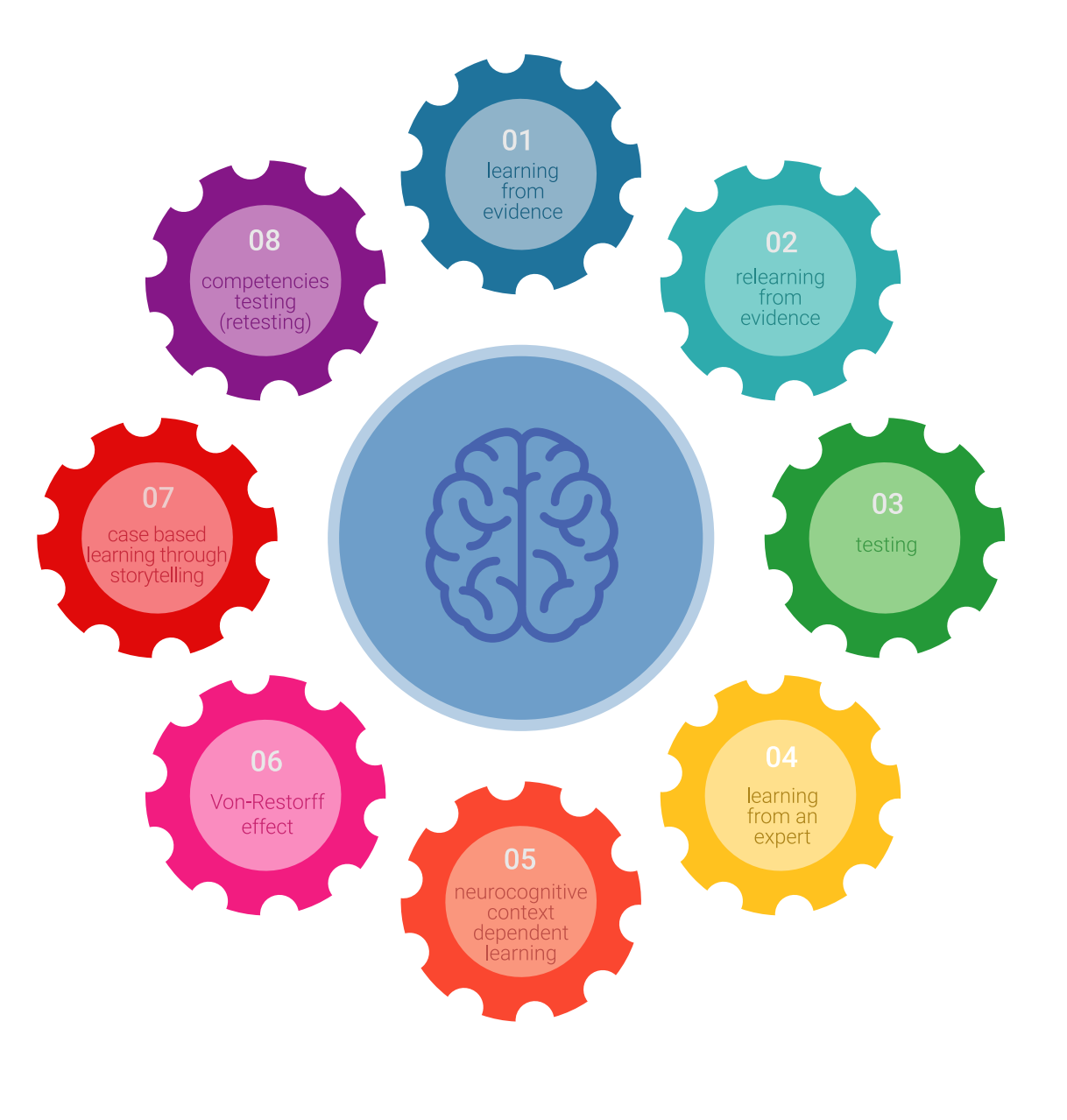

### Methodik | 35 tech

In unserem Programm ist das Lernen kein linearer Prozess, sondern erfolgt in einer Spirale (lernen, verlernen, vergessen und neu lernen). Daher wird jedes dieser Elemente konzentrisch kombiniert. Mit dieser Methode wurden mehr als 650.000 Hochschulabsolventen mit beispiellosem Erfolg in so unterschiedlichen Bereichen wie Biochemie, Genetik, Chirurgie, internationales Recht, Managementfähigkeiten, Sportwissenschaft, Philosophie, Recht, Ingenieurwesen, Journalismus, Geschichte, Finanzmärkte und -instrumente fortgebildet. Dies alles in einem sehr anspruchsvollen Umfeld mit einer Studentenschaft mit hohem sozioökonomischem Profil und einem Durchschnittsalter von 43,5 Jahren.

*Das Relearning ermöglicht es Ihnen, mit weniger Aufwand und mehr Leistung zu lernen, sich mehr auf Ihre Spezialisierung einzulassen, einen kritischen Geist zu entwickeln, Argumente zu verteidigen und Meinungen zu kontrastieren: eine direkte Gleichung zum Erfolg.*

Nach den neuesten wissenschaftlichen Erkenntnissen der Neurowissenschaften wissen wir nicht nur, wie wir Informationen, Ideen, Bilder und Erinnerungen organisieren, sondern auch, dass der Ort und der Kontext, in dem wir etwas gelernt haben, von grundlegender Bedeutung dafür sind, dass wir uns daran erinnern und es im Hippocampus speichern können, um es in unserem Langzeitgedächtnis zu behalten.

Auf diese Weise sind die verschiedenen Elemente unseres Programms im Rahmen des so genannten Neurocognitive Context-Dependent E-Learning mit dem Kontext verbunden, in dem der Teilnehmer seine berufliche Praxis entwickelt.

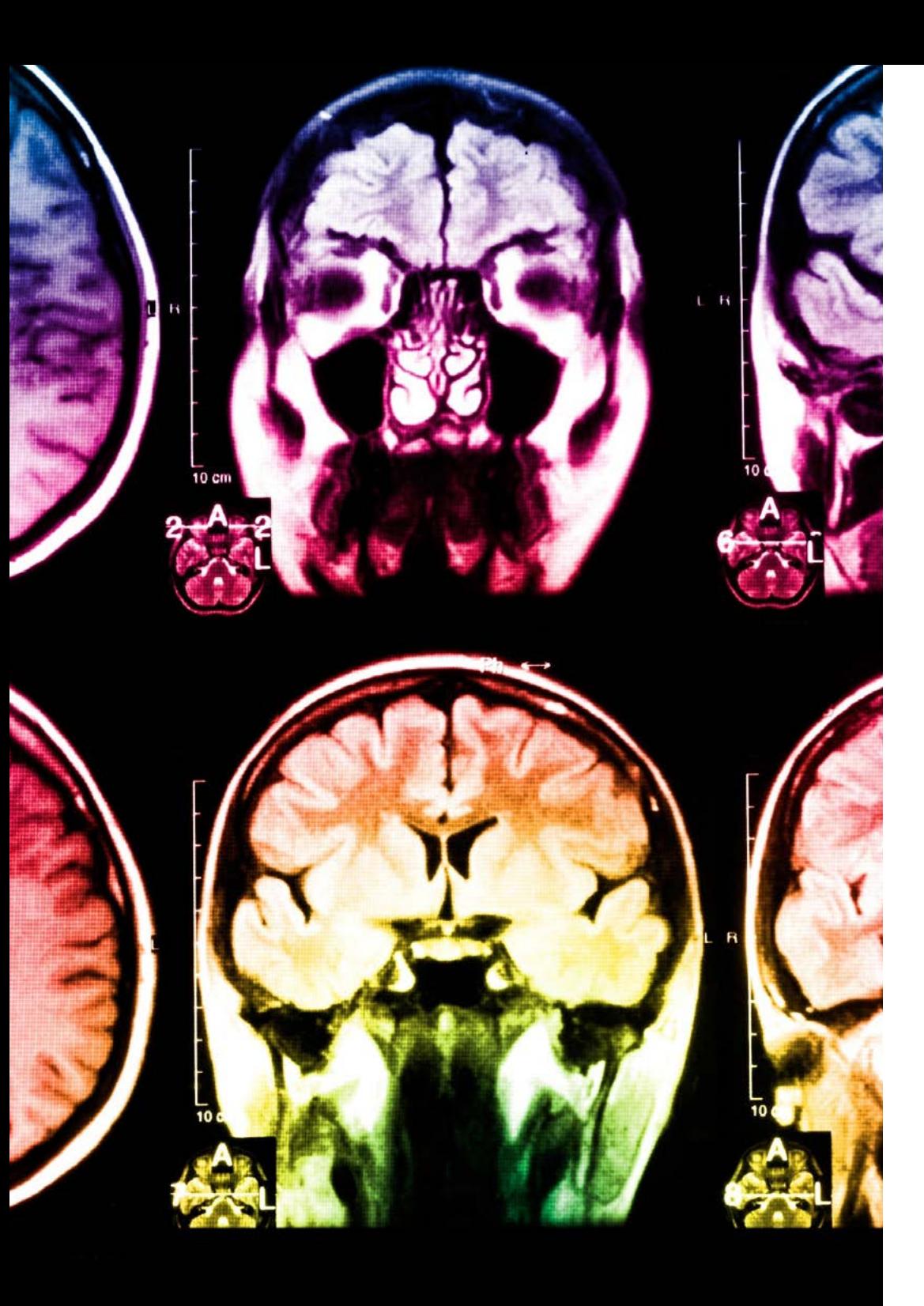

## tech 36 | Methodik

Dieses Programm bietet die besten Lehrmaterialien, die sorgfältig für Fachleute aufbereitet sind:

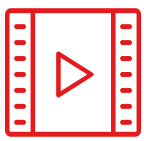

#### **Studienmaterial**

Alle didaktischen Inhalte werden von den Fachleuten, die den Kurs unterrichten werden, speziell für den Kurs erstellt, so dass die didaktische Entwicklung wirklich spezifisch und konkret ist.

**30%**

**10%**

**8%**

Diese Inhalte werden dann auf das audiovisuelle Format angewendet, um die Online-Arbeitsmethode von TECH zu schaffen. All dies mit den neuesten Techniken, die in jedem einzelnen der Materialien, die dem Studenten zur Verfügung gestellt werden, qualitativ hochwertige Elemente bieten.

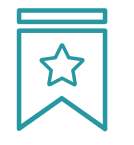

#### **Meisterklassen**

Die Nützlichkeit der Expertenbeobachtung ist wissenschaftlich belegt.

Das sogenannte Learning from an Expert festigt das Wissen und das Gedächtnis und schafft Vertrauen für zukünftige schwierige Entscheidungen.

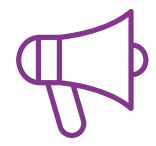

#### **Übungen für Fertigkeiten und Kompetenzen**

Sie werden Aktivitäten durchführen, um spezifische Kompetenzen und Fertigkeiten in jedem Fachbereich zu entwickeln. Übungen und Aktivitäten zum Erwerb und zur Entwicklung der Fähigkeiten und Fertigkeiten, die ein Spezialist im Rahmen der Globalisierung, in der wir leben, entwickeln muss.

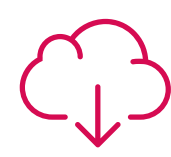

#### **Weitere Lektüren**

Aktuelle Artikel, Konsensdokumente und internationale Leitfäden, u. a. In der virtuellen Bibliothek von TECH hat der Student Zugang zu allem, was er für seine Fortbildung benötigt.

## Methodik | 37 tech

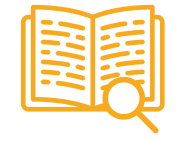

#### **Case Studies**

Sie werden eine Auswahl der besten Fallstudien vervollständigen, die speziell für diese Qualifizierung ausgewählt wurden. Die Fälle werden von den besten Spezialisten der internationalen Szene präsentiert, analysiert und betreut.

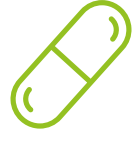

#### **Interaktive Zusammenfassungen**

Das TECH-Team präsentiert die Inhalte auf attraktive und dynamische Weise in multimedialen Pillen, die Audios, Videos, Bilder, Diagramme und konzeptionelle Karten enthalten, um das Wissen zu vertiefen.

Dieses einzigartige Bildungssystem für die Präsentation multimedialer Inhalte wurde von Microsoft als "Europäische Erfolgsgeschichte" ausgezeichnet.

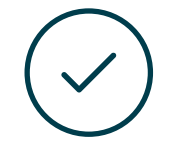

#### **Testing & Retesting**

Die Kenntnisse des Studenten werden während des gesamten Programms regelmäßig durch Bewertungs- und Selbsteinschätzungsaktivitäten und -übungen beurteilt und neu bewertet, so dass der Student überprüfen kann, wie er seine Ziele erreicht.

**4%**

**3%**

**25%**

**20%**

# <span id="page-37-0"></span>Qualifizierung 07

Der Privater Masterstudiengang in Kunst für Virtuelle Realität garantiert neben der präzisesten und aktuellsten Fortbildung auch den Zugang zu einem von der TECH Technologischen Universität ausgestellten Diplom.

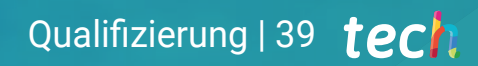

*Schließen Sie dieses Programm erfolgreich ab und erhalten Sie Ihren Universitätsabschluss ohne lästige Reisen oder Formalitäten"* 

## tech 40 | Qualifizierung

Dieser Privater Masterstudiengang in Kunst für Virtuelle Realität enthält das vollständigste und aktuellste Programm auf dem Markt.

Sobald der Student die Prüfungen bestanden hat, erhält er/sie per Post\* mit Empfangsbestätigung das entsprechende Diplom, ausgestellt von der TECH Technologischen Universität.

Das von TECH Technologische Universität ausgestellte Diplom drückt die erworbene Qualifikation aus und entspricht den Anforderungen, die in der Regel von Stellenbörsen, Auswahlprüfungen und Berufsbildungsausschüssen verlangt werden.

Titel: Privater Masterstudiengang in Kunst für Virtuelle Realität Anzahl der offiziellen Arbeitsstunden: 1.500 Std.

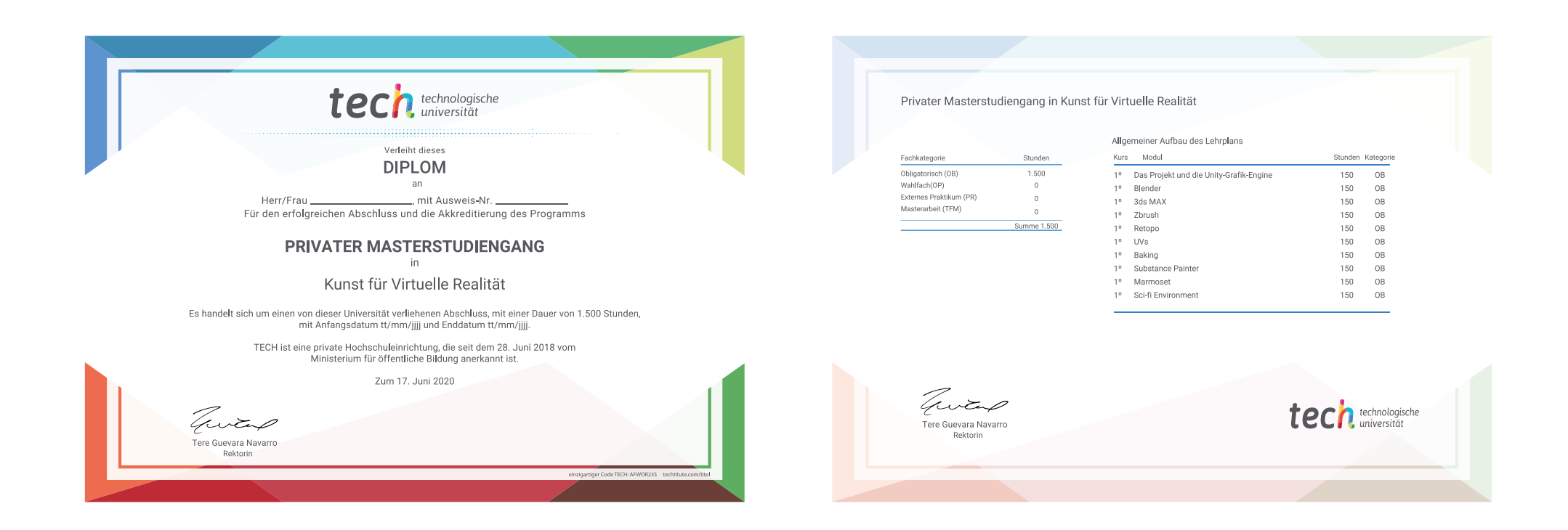

\*Haager Apostille. Für den Fall, dass der Student die Haager Apostille für sein Papierdiplom beantragt, wird TECH EDUCATION die notwendigen Vorkehrungen treffen, um diese gegen eine zusätzliche Gebühr zu beschaffen.

technologische Privater Masterstudiengang Kunst für Virtuelle Realität » Modalität: online » Dauer: 12 Monate » Qualifizierung: TECH Technologische Universität » Aufwand: 16 Std./Woche » Zeitplan: in Ihrem eigenen Tempo » Prüfungen: online

## Privater Masterstudiengang Kunst für Virtuelle Realität

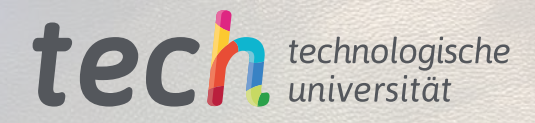